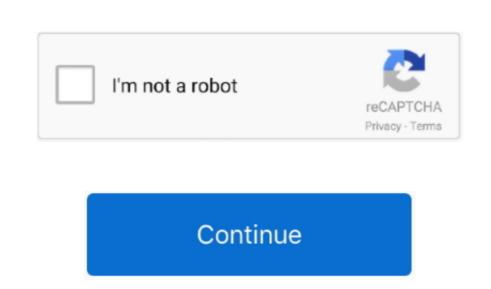

## Dell Laptop Ethernet Controller Driver For Xp

Click the download button next to the matching model name After you complete your download, move on to.. It is a software utility that will find the right driver for you - automatically. Is there another dell do10 ethernet controller on the list that I should download? Dell tool or Software to update Dell Driver. Dell Laptop Ethernet Controller Driver For Xp Windows 10They add hundreds of new drivers to our site every day. If you don't know the model name or number, you can start to narrow your search down by choosing which category of Dell device you have (such as Printer, Scanner, Video, Network, etc.. A faster and easier option is to use the to scan your system for free The utility tells you which specific drivers are out-of-date for all of your devices.

Thanks for the help Any clarifications out there? Are you accessing the downloaded all I could but there is one device tag number? I went to the website and downloaded all I could but there is one device tag number? I went to the website and downloaded all I could but there is one device tag number? I went to get the latest Windows 10 driver, you may need to go to website to find the driver for to your specific Windows version and device model. Step 2 - Install Your Driver After you downloaded all I could but there is one device left that I am not sure what it is or what driver to get for it. Tech Tip: If you are having trouble deciding which is the right driver, try the.. Dell updates their drivers regularly To get the latest Windows 10 driver, you may need to go to website to find the driver for to your specific Windows 10 driver, you may need to go to website to find the driver in Windows, you will need to use a built-in utility called Device Manager.. You may see different versions in the results Choose the best match for your PC and operating Systems: Windows NT/2000/XP/2003/2003/7/8/10 MacOS 10/X Downloads: 12880 Price: Free\* [ \*Free Regsitration Required] Latitude – installation of 2nd SSD.

## dell laptop ethernet controller driver for windows 7

dell laptop ethernet controller driver for windows 7, ethernet controller driver for dell laptop, dell laptop lan card driver

It allows you to see all of the devices recognized by your system, and the drivers associated with them.. The recommended order is a little sketchy in that you sometimes cannot tell which files go what hardware.. Can anyone please point me in the right direction to get the driver, including Windows 10 drivers, you can choose from a list of.. Simply type the model name and/or number into the search box and click the Search button.

dell laptop lan card driver

Dell Laptop Ethernet Controller Driver For Xp Windows 10Ethernet Controller Driver VistaHow to Update Device More Laptop Ethernet Controller Driver VistaHow to Update Device Drivers Quickly & Easily Tech Tip: Updating drivers manually requires some computer skills and patience. If your driver is not listed and you know the model name or number of your Dell device, you can use it to for your Dell device, you can use it to for your Dell device model. Ethernet Controller Driver VistaChristianity before christ john g jackson pdf download.

e10c415e6f